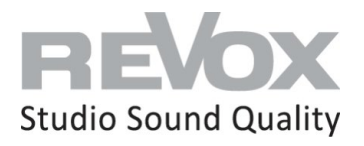

The Revox C200 Launcher App was developed for the Revox **STUDIO**CONTROL C200 and is pre-installed on the home screen together with the other Revox apps.

Once activated, the Launcher App simplifies the operation of the **STUDIO**CONTROL C200 and puts the important applications in the user's focus.

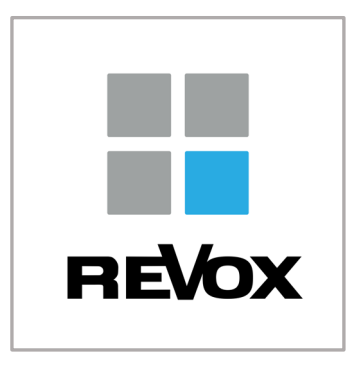

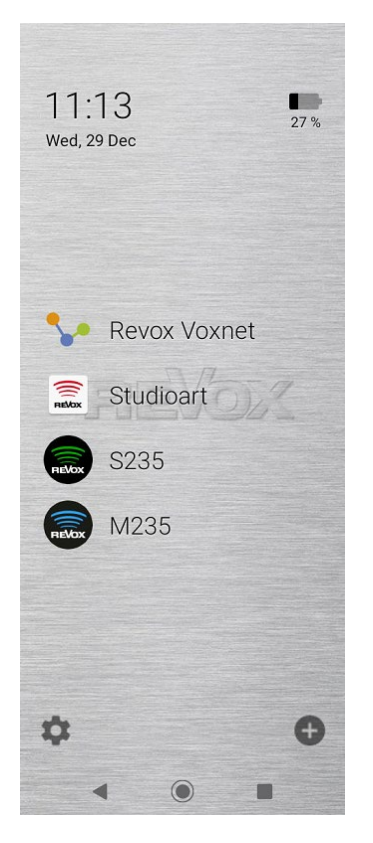

## **Advantages**

- important apps at one glance
- home screen can be individualized
- simplified operation
- larger app icon representation
- app name well readable
- sortable order

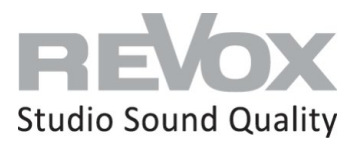

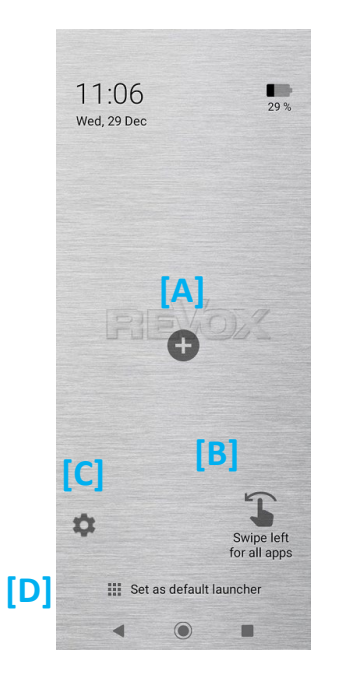

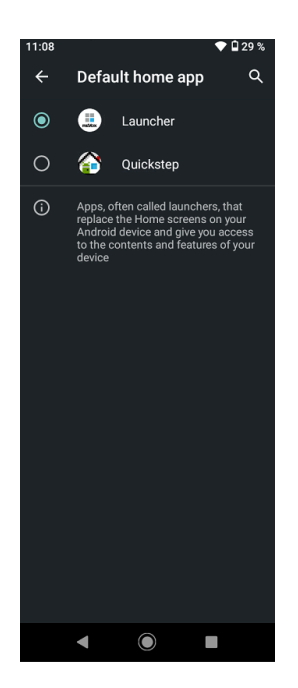

### **Function Overview**

- **[A]** calls up all installed apps. The desired apps can then be added to the home screen
- **[B]** swiping left also calls up all installed apps. The desired apps can then be added to the home screen
- **[C]** calls the configuration page of the C200 Launcher App

**Set up Standard Launcher**

**[D]** set the C200 Launcher app as the default launcher for the control.

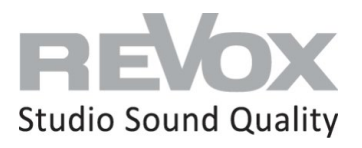

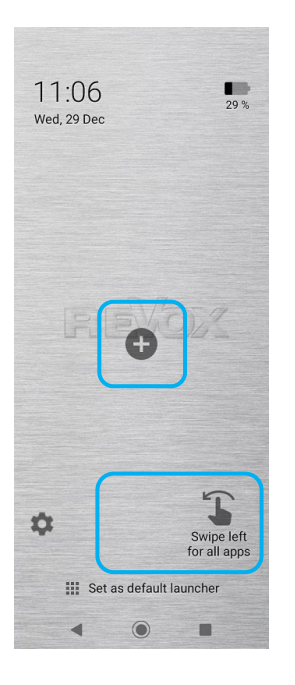

## **Open app list**

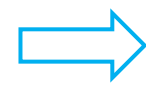

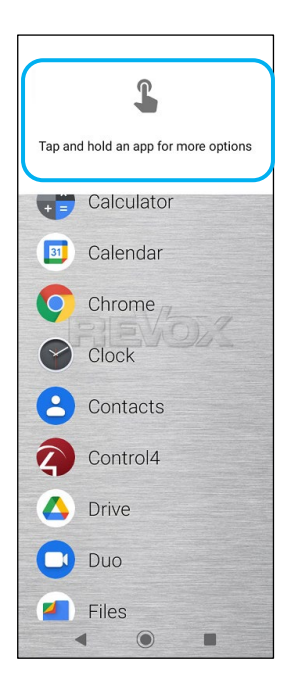

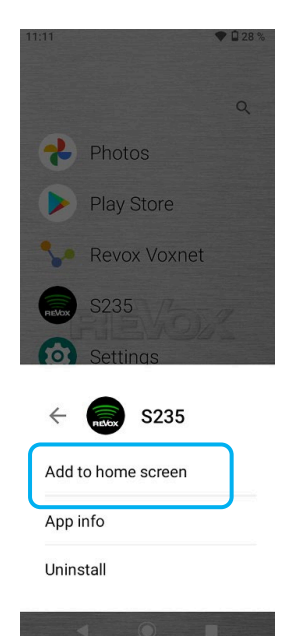

**Add app to home screen**

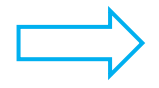

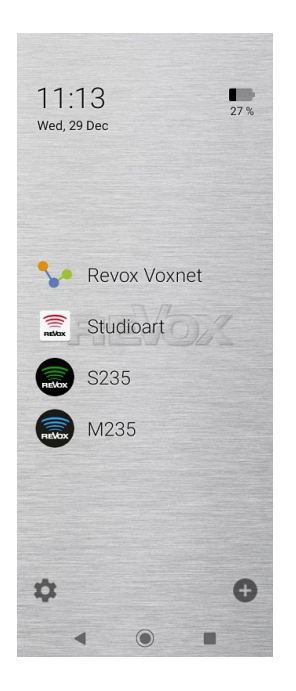

# Revox **STUDIO**CONTROL C200 Launcher App

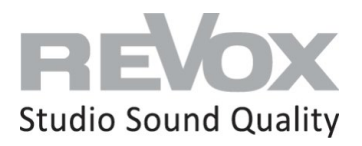

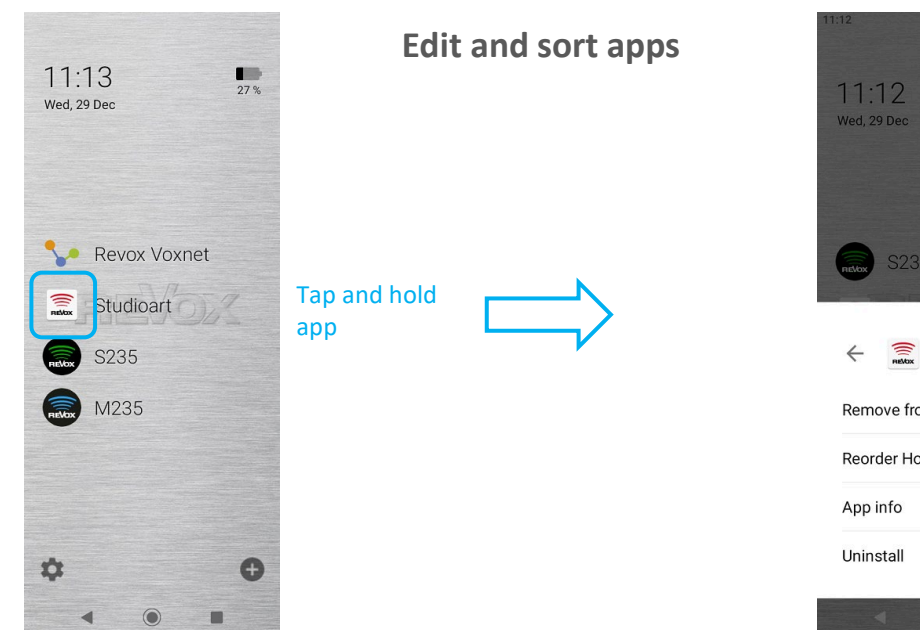

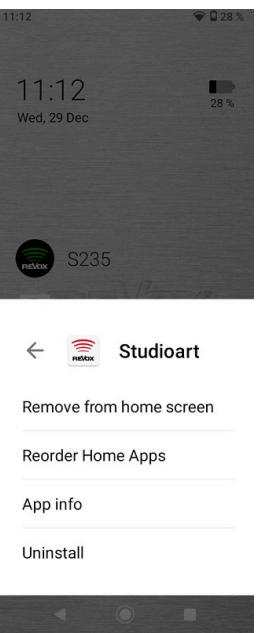

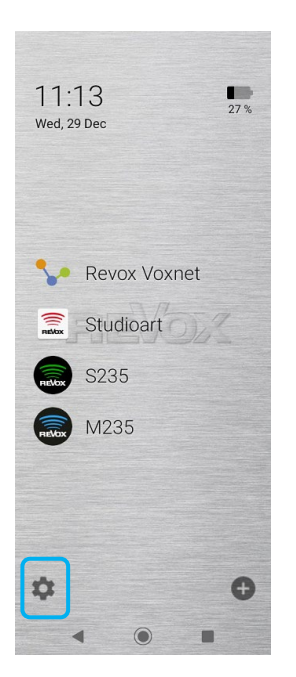

# **Configurate Launcher**

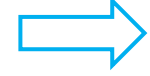

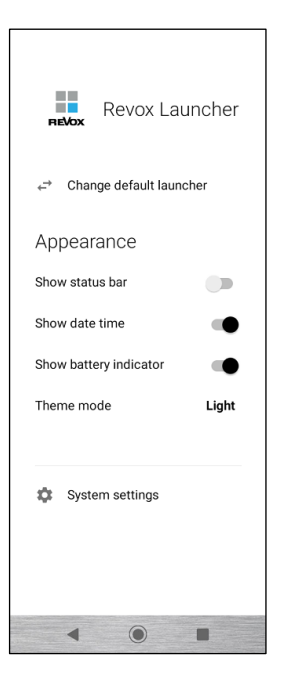

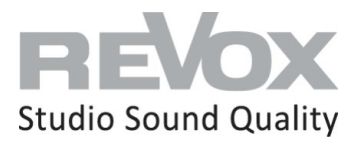

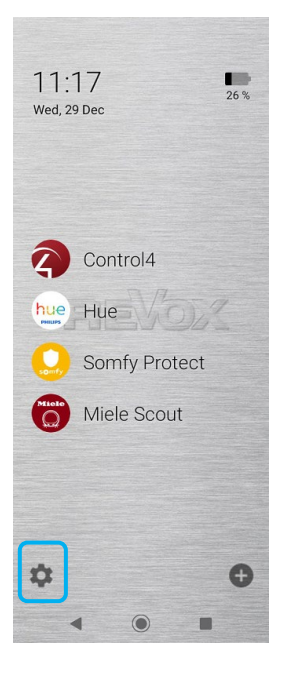

### **Deactivate C200 Launcher**

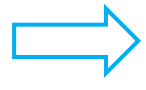

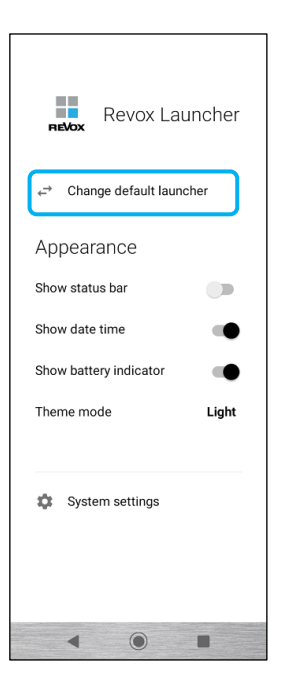

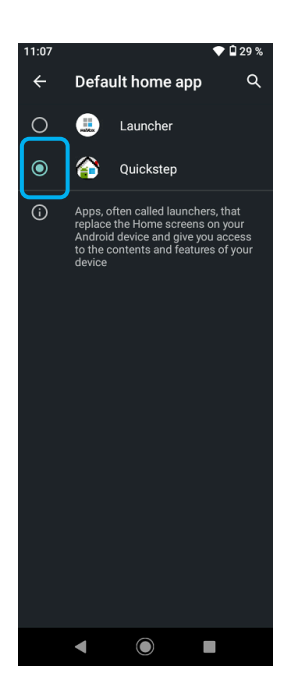

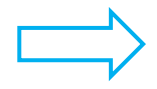

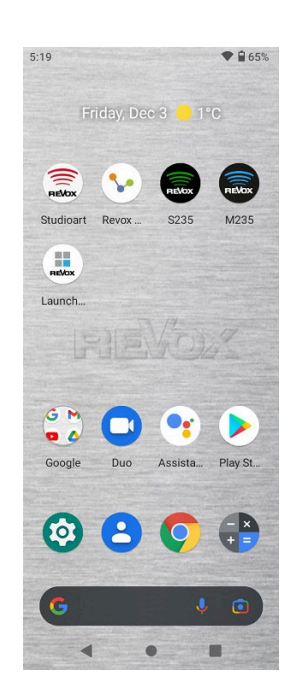